# **ICDL EXCEL**

**Certificateur EURO APTITUDES** 

**RNCP RS6563 - Formacodes 15052-70320 - codes NSF 324 326 Date d'échéance de l'enregistrement 27/03/2026** 

#### **Durée**

 $\overline{\phantom{a}}$ 

De 14 à 42 heures selon le niveau et les objectifs à atteindre.

- **Public** Tout public
- **Modalité de la Formation**  En Présentiel
- **Validation de la Formation**  Attestation de passage et Certificat ICDL Attestation de Formation
- **Priv**

Tarif individuel : 65 €/h Tarif inter : 21 €/h/stagiaire de 4 à 8 personnes Tarif intra : 120 €/heure de 4 à 8 personnes

 Voir nos CGV sur le site internet

 *Processus d'inscription* Entretien individuel Questionnaire de positionnement Devis – Programme individualisé- -Planning

 *Délai d'accès* 1 mois avant la formation

 *Accessibilité aux PSH*  En amont du parcours, un rendez-vous sera organisé avec le référent Handicap en vue de formaliser les besoins et organiser le parcours

 *Référent Handicap* Isabelle GUILLOIS [cfp.i.guillois@dbosco.fr](mailto:cfp.i.guillois@dbosco.fr)

 *Résultats* **2023**\* Taux de réussite aux examens : 100%

Taux d'insertion : NC Taux de satisfaction : 90% Taux d'abandon : 0%

\**sources et méthode de calcul Données transmises par Euro Aptitudes, certificateur ICDL Et statistiques réalisées à partir de questionnaires de satisfaction collectés en fin de formation* 

Formation au sein du Centre de Formation Professionnelle ou au sein de l'entreprise

# *Prérequis*

Connaissances de l'environnement Windows

# *Objectifs avec aptitude et compétences*

Créer et composer des tableaux, graphiques et matrices de calculs professionnels Elaborer des documents complexes et interactifs à usage professionnel

# *Compétences attestées :*

## *Niveau ICDL standard*

- Reconnaître l'interface d'un logiciel de Tableur et ses principales fonctionnalités pour en assurer son utilisation.
- Utiliser les cellules d'une feuille de calcul pour éditer, trier et organiser des données.
- Travailler efficacement avec des feuilles de calcul.
- Utiliser des formules et des fonctions simples pour réaliser des opérations de calcul dans le document.
- Mettre en forme les données pour optimiser leur présentation.
- Créer et éditer un graphique à l'aide des informations figurant dans la feuille de calcul.
- Définir la mise en forme d'un document et maîtriser les fonctionnalités de vérification permettant de s'assurer de son impression en bonne et due forme.

# *Niveau ICDL Avancé*

- Appliquer les options de mise en page avancées pour optimiser la composition du document.
- Réaliser des opérations logiques, statistiques, financières et mathématiques, à l'aide des formules et des fonctionnalités avancées.
- Créer des graphiques et leur appliquer une mise en page avancée pour optimiser l'illustration des données.
- Analyser, filtrer et trier des données à l'aide de tableaux et de listes. Créer et utiliser des scénarios.
- Valider et vérifier les données d'un tableur.
- Travailler avec des plages de cellules nommées et des macros pour améliorer sa productivité.
- Travailler à plusieurs dans des conditions visant à assurer la protection du document.

# *Programme*

- Démarrage et généralités
- Cellules
- Formules et fonctions
- Mise en forme
- Graphiques
- Personnalisation
- Cellules aux formats personnalisés
- Feuille de calcul
- "Macro" commande
- **•** Protection
- Finition et impression

**Contact référent Isabelle GUILLOIS [cfp.i.guillois@dbosco.fr](mailto:cfp.i.guillois@dbosco.fr) Accueil CFP Don Bosco 02 43 30 47 30** 

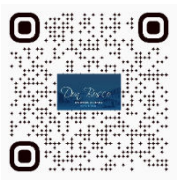

Don, Bosco **ENSEMBLE SCOLAIRE MAYENNE** 

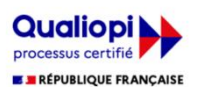

La certification qualité a été délivrée au titre<br>de la catégorie d'action suivante : **ACTIONS DE FORMATION** 

**Document non contractuel MàJ 06/06/24** 

# **Secteurs d'Activité**

Tertiaire sur des postes utilisant au quotidien l'outil Excel

Métiers nécessitant des compétences transversales où l'utilisation du logiciel Excel devient une nécessité (auto-entreprenariat, commercial, artisanat,…)

## **Types d'emplois**

Emploi administratif en entreprise

#### **Moyens Techniques**

1 Salle informatique équipée de 15 PC fixes version Windows 10 (pack office MS office 2013) et d'un vidéoprojecteur

#### **Moyens Pédagogiques**

Pédagogie individualisée. Le formateur s'adapte au niveau et au besoin de chacun Création et adaptation de documents professionnels selon le contexte professionnel de l'apprenant Apports théoriques - Exercices pratiques

## **Méthodes Mobilisées**

En présentiel individuel et/ou en groupe

# **Modalité de la Formation**

En Individuel En Inter : de 4 à 8 personnes En Intra : de 4 à 8 personnes

## **Certification**

Certification ICDL reconnue à partir de 75% de bonnes réponses En-deçà, attestation de passage ICDL

#### **Modalités d'Evaluation de la Formation**

Test en ligne automatisé et sécurisé permettant l'évaluation des compétences en s'appuyant sur une mise en situation de cas pratiques et soumis aux conditions de passage d'examen imposées par la Fondation ICDL (surveillance obligatoire par un Examinateur ICDL, sans supports).

Format du test : 36 questions – 35 minutes

**Financement de la Formation**  OPCO Entreprise Compte Personnel Formation

**Liens avec d'autres certifications professionnelles, certifications ou habilitations** Aucune correspondance

**Poursuite et Perspectives d'Evolution** Sans objet